## Photoshop CS2 PDF - Télécharger, Lire

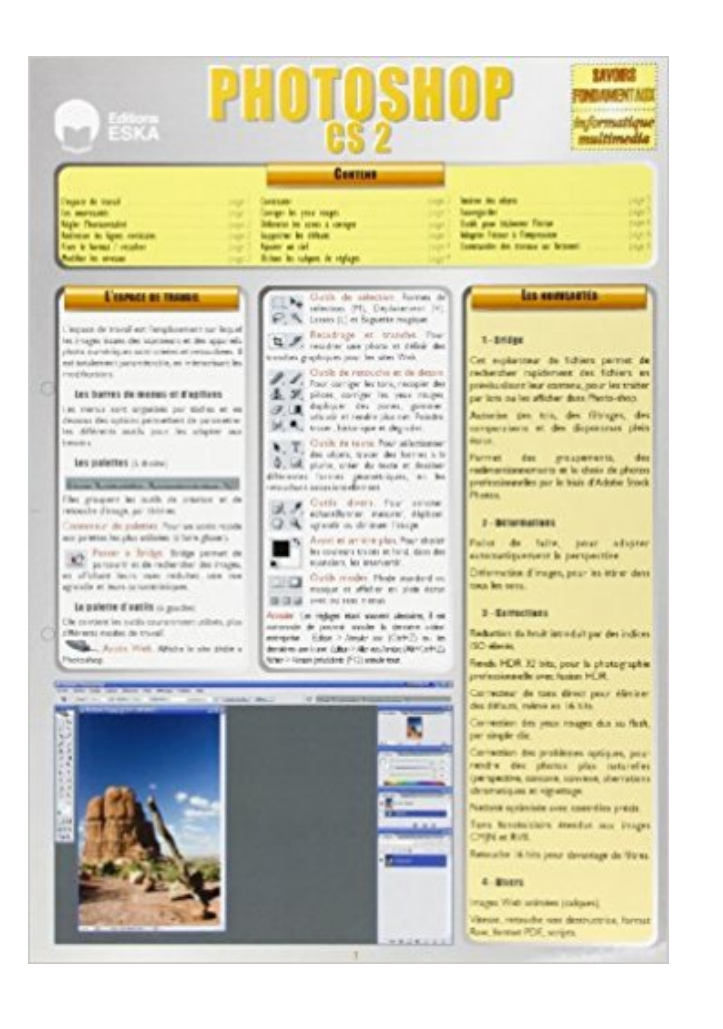

## [TÉLÉCHARGER](http://getnowthisbooks.com/lfr/2747211150.html)

[LIRE](http://getnowthisbooks.com/lfr/2747211150.html)

ENGLISH VERSION

[DOWNLOAD](http://getnowthisbooks.com/lfre/2747211150.html)

[READ](http://getnowthisbooks.com/lfre/2747211150.html)

## Description

13 janv. 2013 . Ne pas rater le téléchargement de Photoshop gratuitement A ne pas rater le meilleur bon plan en informatique de ce début d'année ! Adobe. 16 juin 2008 . des tutoriaux et pas à pas en vidéo sur photoshop CS2 à découvrir sans tarder. traduction Photoshop CS2 francais, dictionnaire Allemand - Francais, définition, voir aussi

'Phosphat',Phosphor',phonetisch',phosphoreszieren', conjugaison,.

Bonjour, Voici le plugin pour lire les fichiers ECW sous photoshop. Pensez à lire le lisez moi car si l'executable plante j'ai mis les fichiers.

Le jeudi 16 novembre 9h30-12h30 et 13h30-17h30 et le vendredi 17 novembre & nbsp; 9h30-12h30 et 13h30-17h30 Photoshop est un grand logiciel de.

tuto photoshop cs2 Apprendre Photoshop grâce à des centaines de tuto photoshop gratuits et inédits - tous les articles liés avec : tuto photoshop cs2.

Venez découvrir notre sélection de produits photoshop cs2 au meilleur prix sur PriceMinister - Rakuten et profitez de l'achat-vente garanti.

Photoshop CS2 : traitement par lot [Résolu/Fermé] . J'ai réussi à résoudre la question en me plongeant dans l'aide de Photoshop. C'est pas.

Photoshop CS2. Voir la collection. De Jean-Jacques Meyer. Soyezle premier à donner votre avis. 5,00 €. Expédié sous 10 jour(s). Livraison gratuite en magasin.

7 janv. 2013 . Adobe CS2 disponible gratuitement au téléchargement (MàJ). Commenter (91) . Télécharger Adobe Photoshop CC pour Mac OSX. Modifié le.

15 janv. 2007 . Tout est possible avec Adobe Photoshop CS2. Avec les nouveaux utilitaires vous pourrez tout faire, des plus simples éditions à la création de.

Trucs et astuces Photoshop CS2 | 26 août 2008. Voir la vidéoVoir les autres tutos de la rubrique Attention au piège en CS ou CS2. Vive la CS3 ! Quelque soit.

3 mai 2017 . Bonsoir, J'essaye d'installer PhotoShop CS2 en téléchargement ; l'installation me demande un numéro de série : de quel numéro s'agit-il et où.

Découvrez l'offre After Effects 7 Photoshop CS2 Integration PC [... pas cher sur Cdiscount. Livraison rapide et économies garanties en création numérique !

9 janv. 2013 . Non, vous ne rêvez pas, comment c'est offert ? Trouvé sur le site officiel d'Adobe. Lisez l'article bien sûr il s'agit d'une ancienne version, mais.

Ce produit est désormais intégré dans le produit Tout photoshop CS3. Apprendre Tout Photoshop CS2 en 500 vidéos sur DVDRom Mac/PC ! Plus de 18 heures.

23 oct. 2006 . Télécharger Photoshop CS2 sur PC-InfoPratique.com: Adobe Photoshop, est la référence professionnelle en matière de retouche d'images et.

7 janv. 2013 . On note ainsi la présence d'anciennes applications à succès de la marque, notamment Photoshop CS2, Illustrator CS2, InDesign CS2,.

Wine. Photoshop 7. Utilisation. Photoshop CS2. Installation. Si la méthode précédente ne marche pas. Polices floues dans les menus. Photoshop CS3 et CS4.

8 janv. 2013 . L'enthousiasme était grand hier. Il faut dire que la nouvelle était énorme : Adobe ferait dans l'abandonware et permettrait aux internautes de.

18 mai 2006 . Adobe vient de mettre en ligne 2 mises à jours pour ces logiciels phares chezles photographes numériques : Adobe Photoshop CS2 et Adobe.

19 févr. 2015 . Photoshop CS2, version sortie en 2005. capture d'écran par Dpreview . de s'enrichir d'un outil formidable : Photoshop, tout nouveau logiciel.

Options d'exportation Photoshop Modèle colorimétrique : RVB OK |Annulerl Photoshop CS2 - Options — Exporter comme : Image plate @ Ecrire les calques J.

7 janv. 2013 . Kdo d'Adobe a la communauté : Photoshop CS2 (et autres Creative Suite 2) offert par Adobe !

Ce livre est un peu comme un cours à domicile. L'auteur décortique le logiciel en privilégiant les fonctions les plus utiles. Si vous n'avez aucune connaissance.

Bonjour, je viens d'installer Photoshop CS2 9.0 et je me retrouve dans un environnement anglais bien que j'ai choisi en début d'installation la.

Entraînez-vous à utiliser Photoshop CS2 en réalisant de nombreux exercices vous permettant

de vous entraîner à corriger les défauts d'éclairage ou les défauts.

8 janv. 2013 . Adobe Photoshop permettent désormais de Télécharger plusieurs suites CS2 gratuitement, mais aucun détail n'est fournis sur le pourquoi du.

Si vous travaillez habituellement sur des photos avec des environnements d'édition graphiques, Adobe Photoshop CS2 doit être dans votre ordinateur.

Voilà j'ai adobe photoshop cs2 fr et j'ai aussi des plug in que je n'arrive pas à installer, c'est un .rar donc faut-il le décompresser et le mettre.

27 avr. 2005 . Pour son quinzième anniversaire, Photoshop sort en version CS2. Sans être encore parfait, il demeure néanmoins le plus complet des logiciels.

Découvrez Photoshop CS2 : pour PC et Mac, de Pierre Labbe sur Booknode, la communauté du livre.

Bonjour à tous ! Voila je veux écrire un texte dans un cercle, mais quand je clique sur le bouton texte, il me met un rectangle pour que j'écrive.

9 juin 2008 . Voici une formation Photoshop CS2 gratuite de plus de 13h. Apprenez Photoshop et Bridges au travers de plus de 110 vidéos de formation.

Le Photo-club de Saint-Renan est une association de type loi 1901, regroupant des photographes amateurs, pour promouvoir l'activité photo.

Cours pour Débuter avec Photoshop CS2 Présentation de Adobe Photoshop CS2 Bienvenue dans Débuter avec Adobe Photoshop CS2 ! Adobe Photoshop est.

Bonjour, Tu dois aller sur la palette texte (fenêtre/caractère) et désactiver l'icone TT (tout en majuscule) Ceci dit ce salon n'est pas approprié.

Photoshop 9.0, Photoshop CS6, Photoshop Elements, Photoshop Lightroom, Photoshop . de Photoshop, en le nommant Photoshop CS, puis Photoshop CS2.

Download Adobe Photoshop CS2 update 9.0.2. Logiciel de retouche de photo pour un résultat professionnel.

Aimeriez-vous profiter des fonctionnalités illimitées de Photoshop ou des produits Adobe gratuitement ? Voulez-vous profiter des produits payants d'Adobe,

La manipulation suivante a été effectuée sous photoshop CS2, version à partir de laquelle photoshop dispose de l'outil « oeil rouge ». Cependant, plusieurs.

Adobe Photoshop CS2 update Télécharger - Adobe Photoshop CS2 update (Adobe Photoshop CS2 update) 9.0.2: Mise à jour indispensable pour Photoshop.

Bonjour je cherche a changer la langue dans photoshop cs2 je l'ai en anglais je cherche a le passer en francais mais bizarement je ne trouve.

Nouveauté de Photoshop CS2, le filtre Netteté optimisée, accessible à partir du sous-menu Filtre->Renforcement, est une variante du filtre Accentuation et.

Visitez eBay pour une grande sélection de photoshop cs2. Achetez en toute sécurité et au meilleur prix sur eBay, la livraison est rapide.

11 févr. 2007 . Note : ceci fonctionne sous Windows, et c'est également la seule technique qui permette actuellement de faire fonctionner Photoshop CS2.

Coment corriger les imperfections des images avec Adobe Photoshop cs, cs2 ou cs3? Explications sur les corrections cosmétiques, niveaux, réglages,.

14 mai 2008 . Optimiser Photoshop; Mieux utiliser la souris; Ouvrir un nouveau fichier; Gérer . Paramétrage de la mémoire et du cache dans Photoshop CS2.

11 janv. 2013 . Photoshop, Adobe première pro, Indesign, Illustrator etc… Bien qu'il s'agisse des versions CS2 de ces logiciels, elles sont capables de rendre.

Bonsoir, Je cherche en vain comme créer mes propres contours en fonction des images que je veux "habillées". On m'en propose des tout faits.

Bonjour! J'ai un énorme soucis! Je travaille sous Photoshop CS2. Je suis graphiste, je me sert

du logiciel toute la journée, bref je ne suis pas.

26 juil. 2007 . Premiers pas dans le labo numérique de MDLP\* avec Adobe Photoshop CS2 et Cyril Bruneau (photographe professionnel), l'auteur de ce.

16 Oct 2016 - 5 min - Uploaded by tutogratuitVoici une petite vidéo ou j'explique comment obtenir légalement et gratuitement photoshop CS2 .

Adobe Photoshop CS2 est l'une des versions du plus célèbre des éditeurs d'images, avec lequel vous disposerez d'un très grand nombre d'outils et de.

24 janv. 2013 . CS2-gratuit-photoshop.jpg L'éditeur Adobe propose gratuitement en téléchargement sa Creative Suite 2 (CS2). Certes, la version 2 date de.

J'utilise Photoshop CS2 et j'ai essayé de télécharger la version la plus récente de Camera Raw (3.7) pour cette version de Photoshop.

Photoshop CS2 a cessé de fonctionner - posté dans Software : Bonjour, Voila j'ai un soucis avec mon photoshop CS2, il se lance correctement,.

7 janv. 2013 . Mise à jour de mise à jour : finalement, Photoshop CS2 est bien disponible gratuitement avec le numéro de série livré par Adobe. Pour cela.

7 janv. 2013 . Adobe permet maintenant de télécharger gratuitement Adobe Creative Suite 2 et donc Photoshop CS2, Illustrator CS2 et tous les autres.

18 avr. 2012 . Plusieurs tutoriels pour utiliser facilement Photoshop. . avec les versions suivantes: Photoshop 7.0, Photoshop CS et Photoshop CS2.

La suite CS2 d'Adobe, dont Photoshop, rendue gratuite. Sur PC et Mac. Publié le 07/01/13 à 18h04. CS2. La société Adobe a mis en téléchargement gratuit sa.

Tuturom ; Adobe photoshop CS2 ; l'atelier numérique. Jean-Philippe Vaisse. Tuturom ; Adobe photoshop CS2 ; l'atelier numérique - Jean-Philippe Vaisse.

CS6| CS5.5| CS5| CS4| CS3| CS2. Adobe Photoshop Elements. 15, 14, 13, 12, 11, 10| 9, 8, 7. Adobe Photoshop Lightroom. 6,5,4. Adobe Application Manager.

Chaîne de traitement de l'image numérique avec Photoshop. (d'après Jeff Schewe) . Les outils - version Photoshop CS2 (1/8). Phoptoshop. ImageReady.

salut a tous j ai cree une image sur photoshop(texte+effect+couleur..pour etre exact) et je veux l enregistrer en jpg mais pas moyen. je peut l.

Traitement image à l'aide d'Autostakkert – Iris –Photoshop CS2. 1er Etape Prise de vue de la chromosphère à l'aide de la webcam DMK 31: fichier "Soleil 2.

7 janv. 2013 . Adobe ne donne pas Photoshop CS2 à tout le monde contrairement à ce que nous avions annoncé. Nous avons publié hier une note.

Photoshop CS2 -- L'interface. Le tutoriel et les fichiers images à retoucher. Découvrez l'interface et l'utilisation des outils de sélection et de transformation à.

7 janv. 2013 . Adobe a décidé d'offrir les logiciels de sa suite Creative Suite 2 (CS2), pour ne plus avoir à gérer le serveur d'activation qui vérifiait la légitimité.

Je me suis procuré une version d'essai de Photoshop CS2 pour pouvoir enfin découvrir les nouveautés de cette nouvelle mouture. Voici donc mon test sur ces.

Retrouvez Photoshop CS2 pour les photographes : Manuel de formation pour les professionnels de l'image et des millions de livres en stock sur Amazon.fr.

Photoshop est un logiciel de retouche, de traitement et de dessin assisté par ordinateur, lancé .. CS2 (9.0), Mac OS, Windows, Space Monkey, avril 2005, Camera RAW 3.x, Smart Objects, Image Warp, outil correcteur, réduction d'yeux rouges,.

4 avr. 2009 . Dans image, réglage, remplacement des couleurs Pour sélectionner une couleur, cliquer sur la photo la couleur à modifier, régler la tolérance.

4 sept. 2015 . adobe-cs2-suite-free La suite CS2 peut être téléchargée pour Mac et PC et être installée, sans enregistrement (l'installeur est dépourvu de.

28 mars 2006 . Beaucoup attendaient donc que Photoshop CS2 passe en binaire universel, mais Adobe laisse de plus en plus entendre que cela ne risque.

Vous recherchez des tuto Photoshop CS2 ? Nous vous proposons une sélection de cours Photoshop CS2 de qualité, en vidéo.

Lors de l'enregistrement, utilisez de préférence le dossier \Program Files\ AdobeVAdobe Photoshop CS2\Paramètres prédéfinis\Motifs (sur Mac, le dossier.

8 janv. 2013 . Adobe Photoshop CS2 maintenant gratuit. photoshop. Jean-Sébastien Mercier. Adobe nous offre un cadeau de noël avec un peu de retard.

28 nov. 2005 . Livre : Photoshop CS2. Véritable mine d'informations et d'astuces de travail, ce livre richement illustré expose en détail l'ensemble des.

Bonsoir. Je me suis aperçu récemment d u problème suivant : Mes palettes Photoshop CS2 sont comme [.]

27 juil. 2017 . GoLive CS2 (Golive 8); Illustrator CS2; InCopy CS2; InDesign CS2; Photoshop CS2; Adobe Premiere Pro 2.0. La société Adobe déconseille.

Découvrez tous les livres Photoshop, Graphisme 2D, Photoshop CS2 du rayon Informatique avec la librairie Eyrolles.

Livre avec CD-Rom, Photoshop CS2 pour PC et Mac, Pierre Labbe, Eyrolles. Des milliers de livres avec la livraison chez vous en 1 jour ou en magasin avec.

16 oct. 2006 . Voici comment faire pour installer Photoshop CS2 sur Ubuntu (Ca doit fonctionner aussi sur d'autres distrib Linux). De quoi avez vous besoin ?

9 nov. 2007 . Bonjour voici mon probleme Avec photoshop cs 2 le curseur devient invisible quand je prends un outil de selection Avez vous la soluce?

Vous pouvez utiliser la fonction de cadre dans Photoshop CS2 pour créer des images individuelles de l'animation , puis son relativement simple de faire de.

Bonjour, je galère : je voudrais faire des filets en pointillé sous photoshop, mais je n'y arrive pas. Soit des filets simple ou des cadres. sinon je.

Adobe Photoshop représente depuis plusieurs années le standard international pour la conception et la retouche d'images. La version CS2 intègre de.

Achat Logiciel graphisme & Photo Adobe Photoshop CS2 (français, WINDOWS) (23102152) sur LDLC, n°1 du high-tech. Adobe Photoshop CS2 (français,.

Traitement par piles dans Photoshop CS2. Ouvrir le document. Avant la mise en action, vous choisissez une image du document des images à transformer.

26 août 2005 . Apparu dans la version 7, sous la forme d'un module intégré à Photoshop, il devient désormais un logiciel à part entière, baptisé Bridge, qui.

29 juil. 2014 . Tous les photographes professionnels utilisent Photoshop pour faire le traitement de leurs photos. Ce logiciel est devenu un incontournable et.

27 févr. 2017 . Je recherche la version gratuite de Photoshop CS2 ou autre sans succe:? . La CS2 est apparemment offerte depuis le 13 décembre 2012.

Site d'entraide sur photoshop. Des tutoriaux, le fonctionnement, les raccourcis. et des liens vers des sites spécialisés.

19 oct. 2007 . Si vous avez des problèmes avec la version de Photoshop CS2 sur Windows, comme une réaction des palettes ralenties ou une performance.

Le patch Adobe Photoshop CS2 update est une mise à jour de Photoshop CS2 qui corrige un grand nombre de problèmes rencontrés avec la version 9.0 de.

Résolu : bonjour Quelqu'un peut-il me dire où je peux télécharger le logiciel Adobe photoshop CS2 gratuit sans risque. C'est une évaluation.

Salut alors voila je cherche un patch français pour photoshop j'en ai bien trouver un a ouvrir avec winRAR mais il bloque pour je ne sais quel.

Adobe Photoshop CS2 is the standard software for digital image processing, photo editing and multimedia design. It's used by professionals.

Venez vous former sur Photoshop CS2 grâce à cette sélection de tuto Photoshop CS2 gratuits, proposés par nos experts.

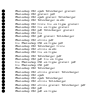